## 1 Pointer Practice

Draw the resulting box and pointer diagram for the IntLists after the following code is executed:

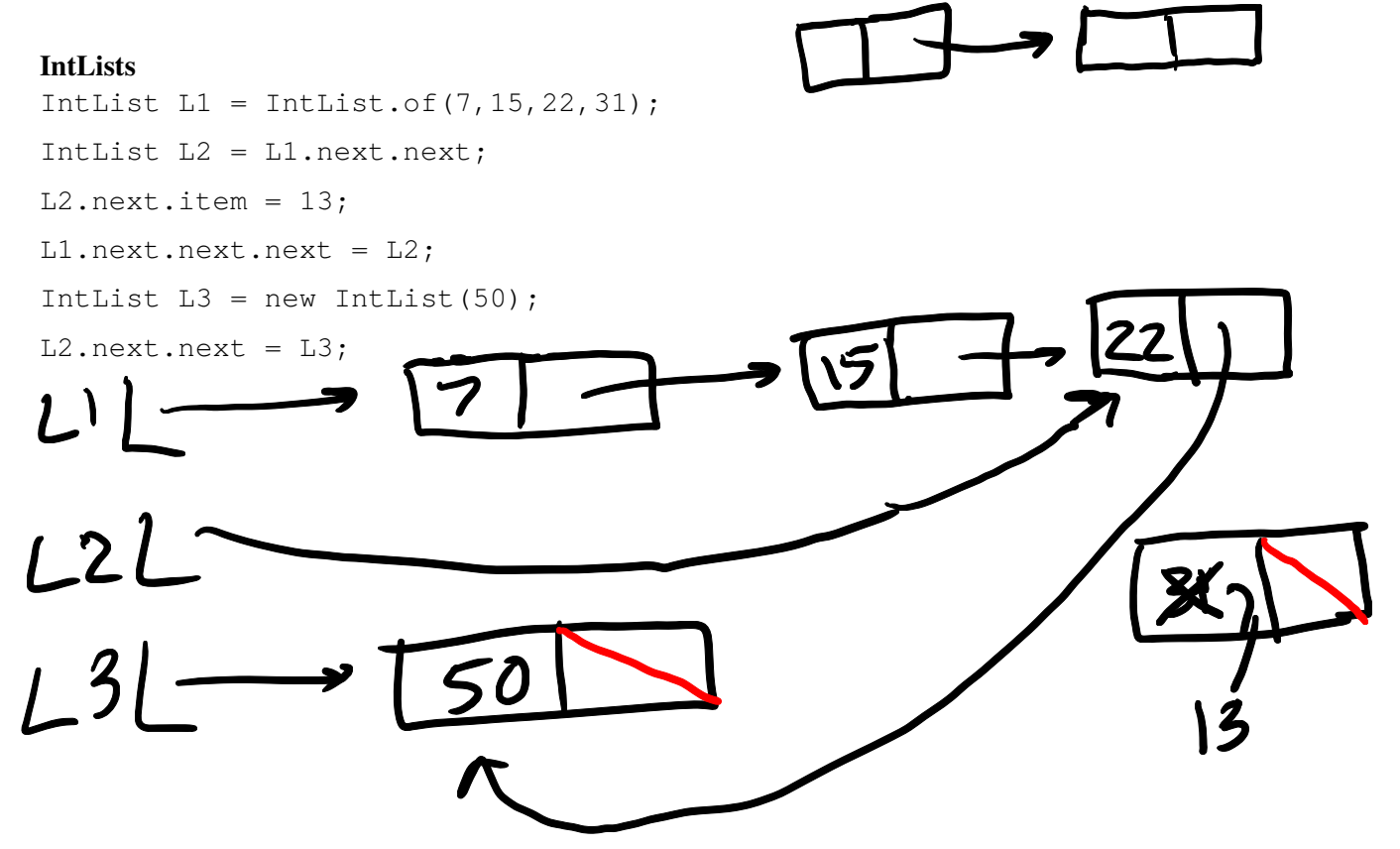

## 2 Skip Me

Write a function that takes in an IntList L, which must contain at least one element, and returns and IntList with every odd indexed element removed, starting at index 0. For example, if  $L = \begin{pmatrix} 1 & 2 & 3 \end{pmatrix}$ function should return an IntList with elements [1, 3].

1. L. next

1. Destructive: IntList L should be modified public static void skipDestructive (IntList L) {  $if \ell = null || L.next == null$   $\ell$ ; } L.next = ; skipDestructive( ); } 2. Nondestructive: IntList L should not be modified public static IntList skipNondestructive (IntList L) { IntList pointer =  $\sqrt{\frac{1}{1-\frac{1}{1-\frac$  $\int_{f\circ s^+}\int_{f\circ s^+} f\circ s^+$ IntList retPtr = **new IntList(pointer.item);** IntList retHead = retPtr  $\text{while} \quad \text{(pointer.next != null} \quad \text{if} \quad \text{pointer.next.next != null} \quad \text{if} \quad \text{if} \quad \$ retPtr.next = new IntList(pointer.next.next.item)  $\text{pointer} = \text{pointer.next.next}$  $\textrm{return } = \textrm{refP}$ tr.next } return retHead } 3 Benefits of Enhancements addLast is 1. List one advantage of having a sentinel node. becoming easier 2. Suppose we implement a doubly linked list with a sentinel. In order to write the addFirst method, which pointers will we change? Reason: can't sentinel.next reach a null sentinel.prev pointer! sentinel.next.prev sentinel.next.next CS 61BL, Summer 2021, Worksheet 3 2